# **ECS Setup: Light vs Full Deploy**

Any changes made within the Setup Client requires a deployment of the client and contact center environment. Various features and functionality within the client require either a Light or Full Deploy.

**Light Deploy**: Will not affect the current interactions being processed or handled and will take effect once the deploy has been completed.

Full Deploy: Will affect current interactions being processed or handled and force the Agent & Supervisor client to restart. It is recommend to schedule any changes that need a full deploy after business hours. With each full deploy the following pop will appear to verify you wish to deploy the changes:

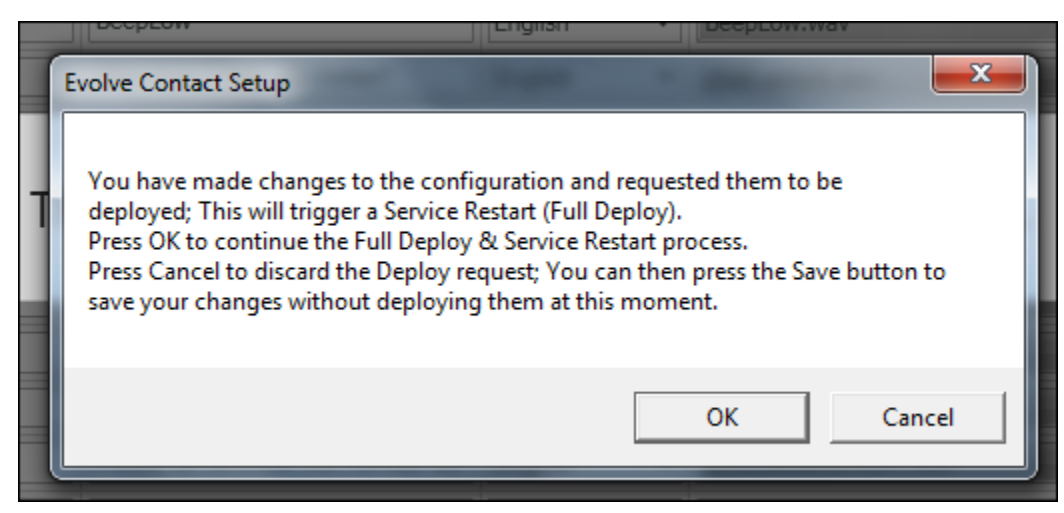

Below outlines which actions taken in each subsystem of the Setup Client will require a **Full Deploy.**All other changes will require a Light Deploy and no message will be displayed.

### **Business Structure:**

- General Tab:
	- Add/remove a Contact Center, Channel, or Business Process
		- <sup>o</sup> Channel or Business Process:
			- Changing the End Point
				- Changes within the disconnect handling flow
		- Technical Tab:
			- Shift Start Time, Automatic Reset Shift, Max Concurrent Automatic Dialing Interactions, Dialing Phone Expression, SME Caller ID
		- Handling Timeouts Tab:
		- **Inactivity limits** ○ Time Zones Tab:
		- Changing the time zone
		- <sup>o</sup> Caller ID Tab: Changing allocated DID
		- o CRM Tab: Any change

#### **Staffing:**

- Agents Tab:
- Changing agent's property "Hang Up Line after each Call"
- Enabling an agent's Auto Answer setting
- Deleting an agent • Agent Characteristics Tab:
	- Agent Profiles: Deleting a profile, renaming a profile, adding or removing capabilities, and changing competency level
	- Load Allowances: Renaming load allowance, creating or deleting load allowances, Load Combinations, Interaction Types

#### **Implementation:**

- Interaction Handling Tab: Any change
- Media Repository Tab: Removing a phrase
- Dynamic Media Repository Tab: Add or remove
- Text Template Repository Tab: Any change
- $\bullet$ Priority Classes Tab: Any change
- Skills Tab: Removing a skill
- $\bullet$ Email Tab:
- o Renaming a Summary Email Template
- Changing 'Mail Box' property within Summary Email Template
- CRM Integration Tab: Any change
- API Trigger Tab: Any change

## **Deployment:**

- End Points Tab:
	- Deleting an endpoint, changing URI, and changing off hook
	- Software Services Tab: Any change
- Configuration versions Tab: Revert configuration